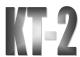

#### **Using Program Analysis** for Optimization

#### **Analysis and Optimizations**

- · Program Analysis
  - Discovers properties of a program
- Optimizations
  - Use analysis results to transform program
  - Goal: improve some aspect of program
    - number of executed instructions, number of cycles
    - · cache hit rate
    - memory space (code or data)
    - · power consumption
  - Has to be safe: Keep the semantics of the program

#### Control Flow Graph int add(n, k) $\{$ s = 0; a = 4; i = 0; s = 0; a = 4; i = 0;if (k == 0) b = 1; else b = 2; while (i < n) { b = 2;s = s + a\*b;i = i + 1; $\overline{s} = s + a*b;$ return s; return s

#### Control Flow Graph

- · Nodes represent computation
  - Each node is a Basic Block
  - A Basic Block is a sequence of instructions with
    - No branches out of middle of basic block
    - No branches into middle of basic block
    - · Basic blocks should be maximal
  - Execution of basic block starts with first instruction
  - Includes all instructions in basic block
- · Edges represent control flow

**Basic Block Optimizations** 

#### Two Kinds of Variables

- Temporaries introduced by the compiler
  - Transfer values only within basic block
  - Introduced as part of instruction flattening
  - Introduced by optimizations/transformations
- · Program variables
  - Declared in original program
  - May transfer values between basic blocks

• Algebraic Simplification • Strength Reduction -a = x \* 1;- a = x;

- x = 5; b = x+y;

- b = 5+y;

· Common Sub-

**Expression Elimination** 

- a = (x+y)+z; b = x+y;

- t = x+y; a = t+z; b = t;• Constant Propagation

• Dead Code Elimination

- a = x+y; b = a; c = b+z;

- a = x+y; b = a; c = a+z;

- a = x+y; b = a; c = a+z;

- a = x+y; c = a+z

· Copy Propagation

- t = i \* 4;- t = i << 2;

#### Value Numbering

- Normalize basic block so that all statements are of the form
  - var = var op var (where op is a binary operator)
  - var = op var (where op is a unary operator)
  - var = var
- Simulate execution of basic block
  - Assign a virtual value to each variable
  - Assign a virtual value to each expression
  - Assign a temporary variable to hold value of each computed expression

tis Sagonas 7 Sprin

#### Value Numbering for CSE

- As we simulate execution of program
- Generate a new version of program
  - Each new value assigned to temporary

$$a = x+y$$
; becomes  $a = x+y$ ;  $t = a$ ;

- Temporary preserves value for use later in program even if original variable is rewritten

$$a = x+y; a = a+z; b = x+y$$

becomes

a = x+y; t = a; a = a+z; b = t;

Kostis Sagonas 8 Spring 2012

#### CSE Example

| • Original | <ul> <li>After CSE</li> </ul> |
|------------|-------------------------------|
| a = x + y  | a = x+y                       |
| b = a + z  | b = a + z                     |
| b = b + y  | t = b                         |
| c = a+z    | b = b + y                     |
| • Issues   | c = t                         |

- Temporaries store values for use later
- CSE with different names

$$a = x$$
;  $b = x+y$ ;  $c = a+y$ ;

- Excessive generation and use of temporaries

is Sagonas 9 S

| Original Bas<br>Block<br>a = x+y<br>b = a+z<br>b = b+y<br>c = a+z<br>Var to Val<br>$x \rightarrow v1$<br>$y \rightarrow v2$<br>$a \rightarrow v3$<br>$z \rightarrow v4$ | ic B a = t1 b = t2 b = t3                     | Basic<br>lock<br>= x+y<br>= a<br>= a+z<br>= b<br>= b+y<br>= b<br>= t2<br>Exp to Tmp<br>$v1+v2 \rightarrow t1$<br>$v3+v4 \rightarrow t2$ |
|----------------------------------------------------------------------------------------------------|-----------------------------------------------|----------------------------------------------------------------------------------------------------|
| $b \to v6$ $c \to v5$                                                                                                    | $v3+v4 \rightarrow v5$ $v5+v2 \rightarrow v6$ | $v3+v4 \rightarrow t2$ $v5+v2 \rightarrow t3$                                                                                           |
| Kostis Sagonas                                                                                                    | 10                                            | Spring 2012                                                                                                    |

#### **Problems**

- Algorithm has a temporary for each new value
  - a = x+y; t1 = a
- Introduces
  - lots of temporaries
  - lots of copy statements to temporaries
- In many cases, temporaries and copy statements are unnecessary
- So we eliminate them with copy propagation and dead code elimination

Kostis Sagonas 11 Spring 2012

#### Copy Propagation

- · Once again, simulate execution of program
- If possible, use the original variable instead of a temporary
  - -a = x+y; b = x+y;
  - After CSE becomes a = x+y; t = a; b = t;
  - After CP becomes a = x+y; t = a; b = a;
- Key idea: determine when original variables are NOT overwritten between computation of stored value and use of stored value

Kostis Sagonas 12 Spring 2012

### Copy Propagation Maps

- Maintain two maps
  - tmp to var: tells which variable to use instead of a given temporary variable
  - var to set (inverse of tmp to var): tells which temps are mapped to a given variable by tmp to var

Kostis Sagonas 13 Spring 2012

| Copy Propagation Example                |                                                                  |                                                                                               |
|-----------------------------------------|------------------------------------------------------------------|-----------------------------------------------------------------------------------------------|
| Original  a = x+y b = a+z c = x+y a = b | After CSE $a = x+y$ $t1 = a$ $b = a+z$ $t2 = b$ $c = t1$ $a = b$ | After CSE and<br>Copy Propagation<br>a = x+y<br>t1 = a<br>b = a+z<br>t2 = b<br>c = a<br>a = b |
|                                         |                                                                  |                                                                                               |

# Copy Propagation Example Basic Block After After CSE CSE and Copy Prop $a = x+y & a = x+y \\ t1 = a & t1 = a$ tmp to var $t1 \rightarrow a & var to set \\ a \rightarrow \{t1\}$

| Copy Propagation Example                               |                                                                |             |
|--------------------------------------------------------|----------------------------------------------------------------|-------------|
| Basic Block<br>After CSE                               | Basic Block After<br>CSE and Copy Prop                         |             |
| a = x+y $t1 = a$ $b = a+z$ $t2 = b$                    | a = x+y $t1 = a$ $b = a+z$ $t2 = b$                            |             |
| tmp to var<br>$t1 \rightarrow a$<br>$t2 \rightarrow b$ | var to set<br>$a \rightarrow \{t1\}$<br>$b \rightarrow \{t2\}$ |             |
| Kostis Sagonas                                         | 16                                                             | Spring 2012 |

| Copy Propagation Example                               |                                                                |             |
|--------------------------------------------------------|----------------------------------------------------------------|-------------|
| Basic Block<br>After CSE                               | Basic Block After<br>CSE and Copy Pro                          |             |
| a = x+y $t1 = a$ $b = a+z$ $t2 = b$ $c = t1$           | a = x+y $t1 = a$ $b = a+z$ $t2 = b$                            |             |
| tmp to var<br>$t1 \rightarrow a$<br>$t2 \rightarrow b$ | var to set<br>$a \rightarrow \{t1\}$<br>$b \rightarrow \{t2\}$ |             |
| Kostis Sagonas                                         | 17                                                             | Spring 2012 |

| Copy Propagation Example                               |                                                                |             |
|--------------------------------------------------------|----------------------------------------------------------------|-------------|
| Basic Block<br>After CSE                               | Basic Block After<br>CSE and Copy Prop                         | )           |
| a = x+y $t1 = a$ $b = a+z$ $t2 = b$ $c = t1$           | a = x+y $t1 = a$ $b = a+z$ $t2 = b$ $c = a$                    |             |
| tmp to var<br>$t1 \rightarrow a$<br>$t2 \rightarrow b$ | var to set<br>$a \rightarrow \{t1\}$<br>$b \rightarrow \{t2\}$ |             |
| Kostis Sagonas                                         | 18                                                             | Spring 2012 |

#### Copy Propagation Example

| Basic Block<br>After CSE                                                                                  | 2001 | c Block After<br>and Copy Prop                                                                                 |
|----------------------------------------------------------------------------------------------------|------|----------------------------------------------------------------------------------------------------|
| $a = x+y$ $t1 = a$ $b = a+z$ $t2 = b$ $c = t1$ $a = b$ $tmp to var$ $t1 \rightarrow a$ $t2 \rightarrow b$ |      | $a = x+y$ $t1 = a$ $b = a+z$ $t2 = b$ $c = a$ $a = b$ var to set $a \rightarrow \{t1\}$ $b \rightarrow \{t2\}$ |
| Kostis Sagonas                                                                                            | 19   | Spring 2012                                                                                                    |

#### Copy Propagation Example

| Basic Block<br>After CSE                             | Basic Block After<br>CSE and Copy Pro               |             |
|------------------------------------------------------|-----------------------------------------------------|-------------|
| a = x+y $t1 = a$ $b = a+z$ $t2 = b$ $c = t1$ $a = b$ | a = x+y $t1 = a$ $b = a+z$ $t2 = b$ $c = a$ $a = b$ |             |
| tmp to var                                           | var to set                                          |             |
| $t1 \to t1$<br>$t2 \to b$                            | $a \to \{\} \\ b \to \{t2\}$                        |             |
| Kostis Sagonas                                       | 20                                                  | Spring 2012 |

#### **Dead Code Elimination**

- Copy propagation keeps all temps around
- There may be temps that are never read
- Dead Code Elimination (DCE) removes them

| Basic Block After<br>CSE + Copy Prop | Basic Block After<br>CSE + Copy Prop + DCE |
|--------------------------------------|--------------------------------------------|
| a = x+y                              | a = x + y                                  |
| t1 = a                               | b = a + z                                  |
| b = a+z                              | c = a                                      |
| t2 = b                               | a = b                                      |
| c = a                                |                                            |
| a = b                                |                                            |
|                                      |                                            |

#### **Dead Code Elimination**

- Basic Idea
  - Process code in *reverse* execution order
  - Maintain a set of variables that are needed later in computation
  - On encountering an assignment to a temporary that is not needed, we remove the assignment

Kostis Sagonas 22 Spring 2012

Basic Block After CSE + Copy Propagation

$$a = x+y$$

$$t1 = a$$

$$b = a+z$$

$$t2 = b$$

$$c = a$$

$$\Rightarrow a = b$$

Assume that initially Needed Set  $\{a, c\}$ 

Basic Block After CSE + Copy Propagation

$$a = x+y$$

$$t1 = a$$

$$b = a+z$$

$$t2 = b$$

$$c = a$$

$$a = b$$

Needed Set {a, b, c}

Kostis Sagonas 24 Spring 2012

Basic Block After CSE + Copy Propagation 
$$a = x+y$$

$$t1 = a$$

$$b = a+z$$

$$t2 = b$$

$$c = a$$

$$a = b$$
Needed Set
$$\{b, c\}$$

Basic Block After
$$CSE + Copy Propagation$$

$$a = x+y$$

$$t1 = a$$

$$b = a+z$$

$$\Leftrightarrow t2 = b$$

$$c = a$$

$$a = b$$

Needed Set
$$\{a, b\}$$

Kostis Sagonas
$$26$$
Spring 2012

Basic Block after
$$CSE + Copy \ Propagation + Dead \ Code \ Elimination$$

$$a = x + y$$

$$t1 = a$$

$$b = a + z$$

$$\Leftrightarrow$$

$$c = a$$

$$a = b$$

$$Needed \ Set$$

$$\{a, b\}$$

$$Kostis \ Sagonas$$

$$27$$

$$Spring \ 2012$$

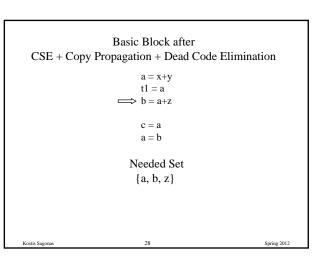

Basic Block after
$$CSE + Copy Propagation + Dead Code Elimination$$

$$a = x+y$$

$$\implies tl = a$$

$$b = a+z$$

$$c = a$$

$$a = b$$

$$Needed Set$$

$$\{a, z\}$$

$$Kostis Sagonas$$

$$29$$

$$Spring 2012$$

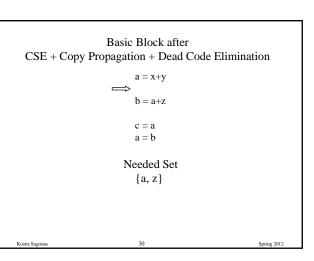

## Basic Block after CSE + Copy Propagation + Dead Code Elimination

$$\implies$$
 a = x+y

b = a+z

c = aa = b

Needed Set  $\{a, z\}$ 

ostis Sagonas 31 Spring 2

## Basic Block after CSE + Copy Propagation + Dead Code Elimination

a = x+y

 $b=a{+}z$ 

c = aa = b

Needed Set  $\{z, x, y\}$ 

Kostis Sagonas 32 Spring 2012

#### **Interesting Properties**

- Analysis and Optimization algorithms simulate execution of program
  - CSE and Copy Propagation go forward
  - Dead Code Elimination goes backwards
- · Optimizations are stacked
  - Group of basic transformations
  - Work together to get good result
  - Often, one transformation creates inefficient code that is cleaned up by subsequent transformations

Kostis Sagonas 33 Spring 2012

#### Other Basic Block Transformations

- Constant Propagation
- Strength Reduction

$$-a << 2 = a * 4;$$

$$-a + a + a = 3 * a;$$

- Algebraic Simplification
  - -a = a \* 1;
  - -b = b + 0;
- · Need a unified transformation framework

Kostis Sagonas 34 Spring 2013

#### **Dataflow Analysis**

- Used to determine properties of programs that involve multiple basic blocks
- Typically used to enable transformations
  - common sub-expression elimination
  - constant and copy propagation
  - dead code elimination
- Analysis and transformation often come in pairs

**Reaching Definitions** 

- Concept of definition and use
  - -z = x+y
  - is a definition of z
  - is a use of x and y
- A definition reaches a use if
  - value written by definition
  - may be read by use

Kostis Sagonas 36 Spring 2012

Kostis Sagonas 35 Spring 2012

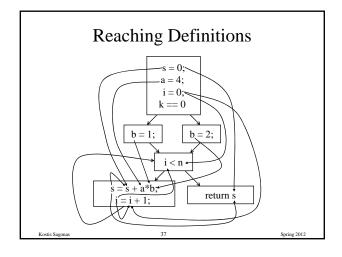

#### Reaching Definitions and Constant Propagation

- Is a use of a variable a constant?
  - Check all reaching definitions
  - If all assign variable to same constant
  - Then use is in fact a constant
- Can replace variable with constant

Kostis Sagonas 38 Spring 2012

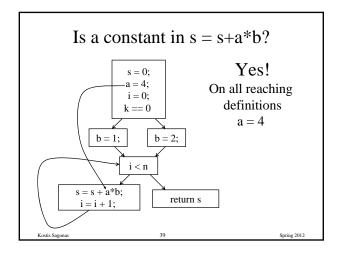

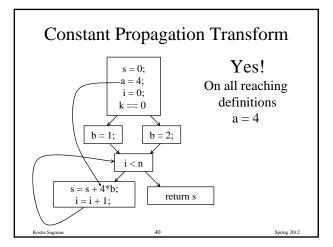

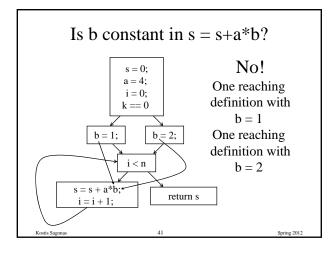

#### **Computing Reaching Definitions**

- Compute with sets of definitions
  - represent sets using bit vectors
  - each definition has a position in bit vector
- At each basic block, compute
  - definitions that reach start of block
  - definitions that reach end of block
- Do computation by simulating execution of program until the fixed point is reached

Kostis Sagonas 42 Spring 2012

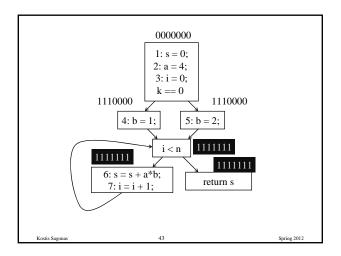

#### Formalizing Analysis

- · Each basic block has
  - IN set of definitions that reach beginning of block
  - OUT set of definitions that reach end of block
  - GEN set of definitions generated in block
  - KILL set of definitions killed in the block
- GEN[s = s + a\*b; i = i + 1;] = 0000011
- KILL[s = s + a\*b; i = i + 1;] = 1010000
- Compiler scans each basic block to derive GEN and KILL sets

Kostis Sagonas 44 Spring 2012

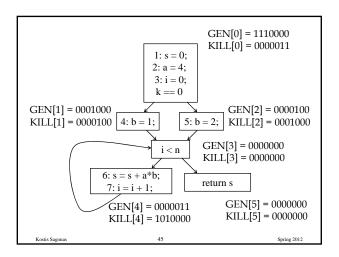

#### **Dataflow Equations**

- $IN[b] = OUT[b1] \cup ... \cup OUT[bn]$ 
  - where b1, ..., bn are predecessors of b in CFG
- OUT[b] = (IN[b] KILL[b])  $\cup$  GEN[b]
- IN[entry] = 0000000
- Result: system of equations

Kostis Sagonas 46 Spring 2012

#### **Solving Equations**

- Use fixed point algorithm
- Initialize with solution of OUT[b] = 0000000
- · Repeatedly apply equations
  - $-IN[b] = OUT[b1] \cup ... \cup OUT[bn]$
  - $\text{ OUT[b]} = (\text{IN[b]} \text{KILL[b]}) \cup \text{GEN[b]}$
- · Until reaching fixed point
  - I.e., until equation application has no further effect
- Use a worklist to track which equation applications may have a further effect

ostis Sagonas 47 Spring 201

#### **Reaching Definitions Algorithm**

$$\label{eq:continuous} \begin{split} &\text{for all nodes } n \text{ in } N \text{ OUT[n]} = \varnothing; & \text{$/\!/$} OUT[n] = GEN[n]; \\ &\text{Worklist} = N; & \text{$/\!/$} N = all \text{ nodes in graph} \\ &\text{while (Worklist } != \varnothing) \end{split}$$

choose a node n in Worklist;

Worklist = Worklist - { n };

 $\text{IN}[n] = \emptyset;$ 

 $\text{for all nodes } p \text{ in predecessors}(n) \ \ IN[n] = IN[n] \cup OUT[p];$ 

 $OUT[n] = (IN[n] - KILL[n]) \cup GEN[n];$ 

if (OUT[n] changed)

for all nodes s in successors(n) Worklist = Worklist  $\cup$  { s };

Kostis Sagonas 48 Spring 2012

#### Questions

- Does the algorithm halt?
  - yes, because transfer function is monotonic
  - if increase IN, increase OUT
  - in limit, all bits are 1
- If bit is 1, is there always an execution in which corresponding definition reaches basic block?
- If bit is 0, does the corresponding definition ever reach basic block?
- Concept of conservative analysis

Sagonas 49

#### **Available Expressions**

- An expression x+y is available at a point p if
  - every path from the initial node to p evaluates x+y before reaching p
  - and there are no assignments to x or y after the evaluation but before p
- Available Expression information can be used to do global (across basic blocks) CSE
- If an expression is available at use, there is no need to re-evaluate it

Kostis Sagonas 50 Spring 2012

#### Computing Available Expressions

- · Represent sets of expressions using bit vectors
- Each expression corresponds to a bit
- Run dataflow algorithm similar to reaching definitions
- Big difference:
  - A definition reaches a basic block if it comes from ANY predecessor in CFG
  - An expression is available at a basic block only if it is available from ALL predecessors in CFG

Kostis Sagonas 51 Spring 2012

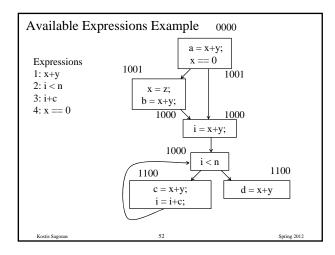

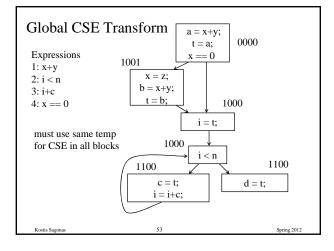

#### Formalizing Analysis

- · Each basic block has
  - IN set of expressions available at start of block
  - OUT set of expressions available at end of block
  - GEN set of expressions computed in block
  - KILL set of expressions killed in the block
- GEN[x = z; b = x+y] = 1000
- KILL[x = z; b = x+y] = 1001
- Compiler scans each basic block to derive GEN and KILL sets

Kostis Sagonas 54 Spring 2012

#### **Dataflow Equations**

- $IN[b] = OUT[b1] \cap ... \cap OUT[bn]$ 
  - where b1, ..., bn are predecessors of b in CFG
- OUT[b] = (IN[b] KILL[b])  $\cup$  GEN[b]
- IN[entry] = 0000
- Result: system of equations

stis Sagonas 55 Spring

#### **Solving Equations**

- Use fixed point algorithm
- IN[entry] = 0000
- Initialize OUT[b] = 1111
- Repeatedly apply equations
  - $-IN[b] = OUT[b1] \cap ... \cap OUT[bn]$
  - $\text{OUT[b]} = (\text{IN[b]} \text{KILL[b]}) \cup \text{GEN[b]}$
- Use a worklist algorithm to track which equation applications may have further effect

Kostis Sagonas 56 Spring 2012

#### Available Expressions Algorithm

#### Questions

- Does algorithm always halt?
- If expression is available in some execution, is it always marked as available in analysis?
- If expression is not available in some execution, can it be marked as available in analysis?
- In what sense is the algorithm conservative?

Kostis Sagonas 58 Spring 2012

#### **Duality In Two Algorithms**

- Reaching definitions
  - Confluence operation is set union
  - OUT[b] initialized to empty set
- Available expressions
  - Confluence operation is set intersection
  - OUT[b] initialized to set of available expressions
- General framework for dataflow algorithms
- Build parameterized dataflow analyzer once, use for all dataflow analysis problems

Kostis Sagonas 59 Spring 2012

#### Liveness Analysis

- A variable v is live at point p if
  - v is used along some path starting at p, and
  - no definition of v along the path before the use.
- When is a variable v dead at point p?
  - $-\mbox{ No}$  use of  $\mbox{ v on any path from p to exit node, or }$
  - $-% \frac{1}{2}\left( -\right) =-\left( -\right) \left( -\right) \left($

Kostis Sagonas 60 Spring 2012

#### What Use is Liveness Information?

- · Register allocation
  - If a variable is dead, we can reassign its register
- Dead code elimination
  - Eliminate assignments to variables not read later
  - But must not eliminate last assignment to variable (such as instance variable) visible outside CFG
  - Can eliminate other dead assignments
  - Handle by making all externally visible variables live on exit from CFG

ostis Sagonas 61 Spring

#### Conceptual Idea of Analysis

- Simulate execution
- But start from exit and go backwards in CFG
- Compute liveness information from end to beginning of basic blocks

Sostis Sagonas 62 Spring 2012

#### Liveness Example

- Assume a,b,c visible outside function and thus are live on exit
- Assume x,y,z,t are not visible on exit
- Represent liveness using a bit vector
  - order is abcxyzt

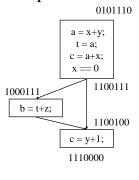

nas 63

# Using Liveness Information for Dead Code Elimination

Assume a,b,c visible outside function and

- thus are live on exitAssume x,y,z,t are not visible on exit
- Represent liveness using a bit vector
  - order is abcxyzt

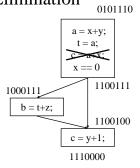

ostis Sagonas 64 Spring 201

#### Formalizing Analysis

- · Each basic block has
  - IN set of variables live at start of block
  - OUT set of variables live at end of block
  - USE set of variables with upwards exposed uses in block
  - DEF set of variables defined in block
- $USE[x = z; x = x+1;] = \{z\} (x \text{ not in USE})$
- DEF[x = z; x = x+1;y = 1;] = {x, y}
- Compiler scans each basic block to derive USE and DEF sets

ostis Sagonas 65 Spring 2012

#### Algorithm

 $\mathrm{OUT}[\mathrm{Exit}] = \emptyset;$ 

IN[Exit] = USE[n];

for all nodes n in N - { Exit }  $IN[n] = \emptyset$ ;

Worklist = N - { Exit };

while (Worklist  $!=\emptyset$ )

choose a node n in Worklist;

Worklist = Worklist - { n };

 $OUT[n] = \emptyset;$ 

for all nodes s in successors(n)  $OUT[n] = OUT[n] \cup IN[s]$ ;

 $IN[n] = USE[n] \cup (OUT[n] - DEF[n]);$ 

if (IN[n] changed)

for all nodes p in predecessors(n) Worklist = Worklist  $\cup \{p\}$ ;

Kostis Sagonas 66 Spring 2012

# Similar to Other Dataflow Algorithms

- Backwards analysis, not forwards
- Still have transfer functions
- Still have confluence operators
- Can generalize framework to work for both forwards and backwards analyses

stis Sagonas 67 Spring 2

#### Analysis Information Inside Basic Blocks

- One detail:
  - Given dataflow information at IN and OUT of node
  - Also need to compute information at each statement of basic block
  - Simple propagation algorithm usually works fine
  - Can be viewed as restricted case of dataflow analysis

Kostis Sagonas 68 Spring 2012

#### **Summary**

- Basic blocks and basic block optimizations
  - Copy and constant propagation
  - Common sub-expression elimination
  - Dead code elimination
- · Dataflow Analysis
  - Control flow graph
  - IN[b], OUT[b], transfer functions, join points
- · Paired of analyses and transformations
  - Reaching definitions/constant propagation
  - Available expressions/common sub-expression elimination
  - Liveness analysis/Dead code elimination

Costis Sagonas 69 Spring 20